ANSKRIT UNIVERSITY

# LOGIN INTO SAMARTH PORTAL BY ENTERING DETAILS

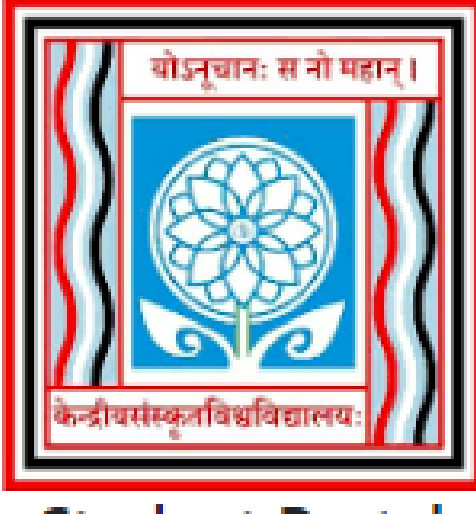

### **Student Portal**

## Sign In

#### Username

**Enrolment Number** 

Username cannot be blank.

#### Password

Password Login New Registration Reset Password

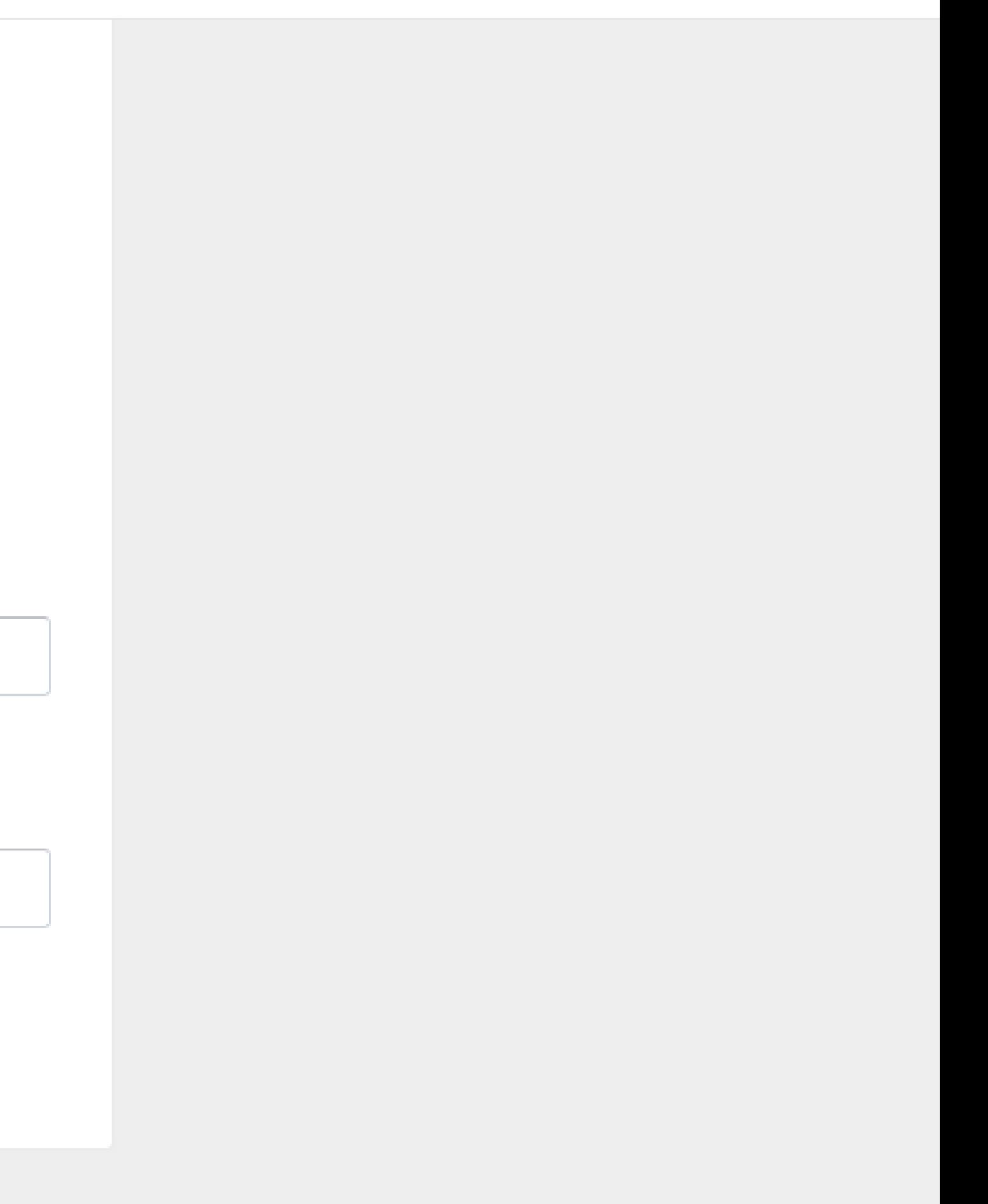

 $*$   $-$ 

 $\mathfrak{S}$ 

**17** 

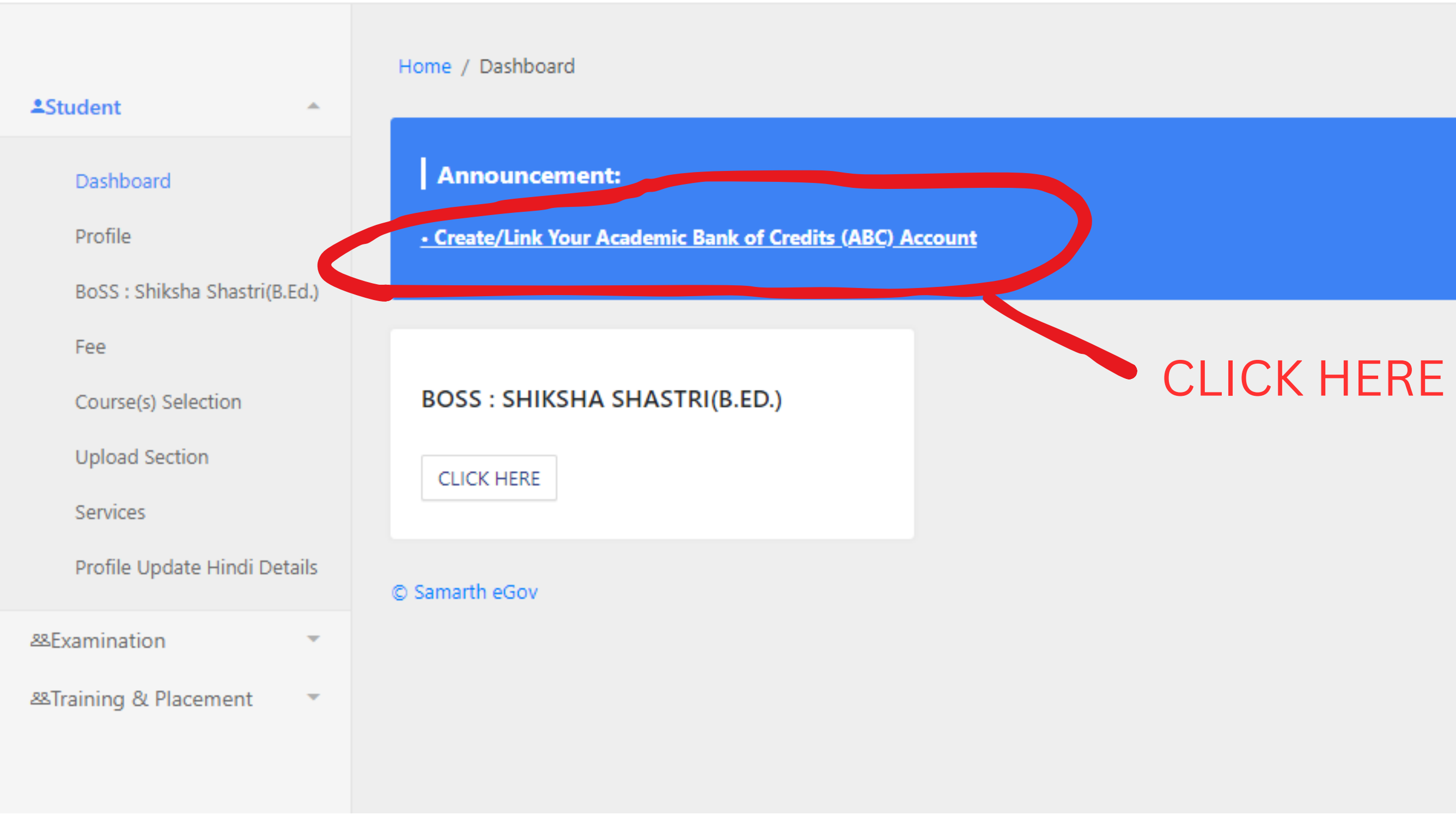

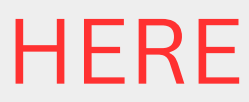

### **CSU**

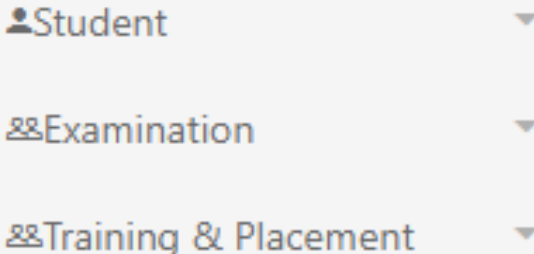

## **Academic Bank of Credits Account Information**

### **Key features**

- · Online centralized system
- · Credit audit trail management
- Credit accounting
- Recognized learning achievements

You have not linked your Academic Bank of Credits (ABC) account.

Click here to Link/Create your ABC Account

© Samarth eGov

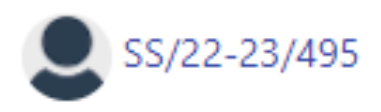

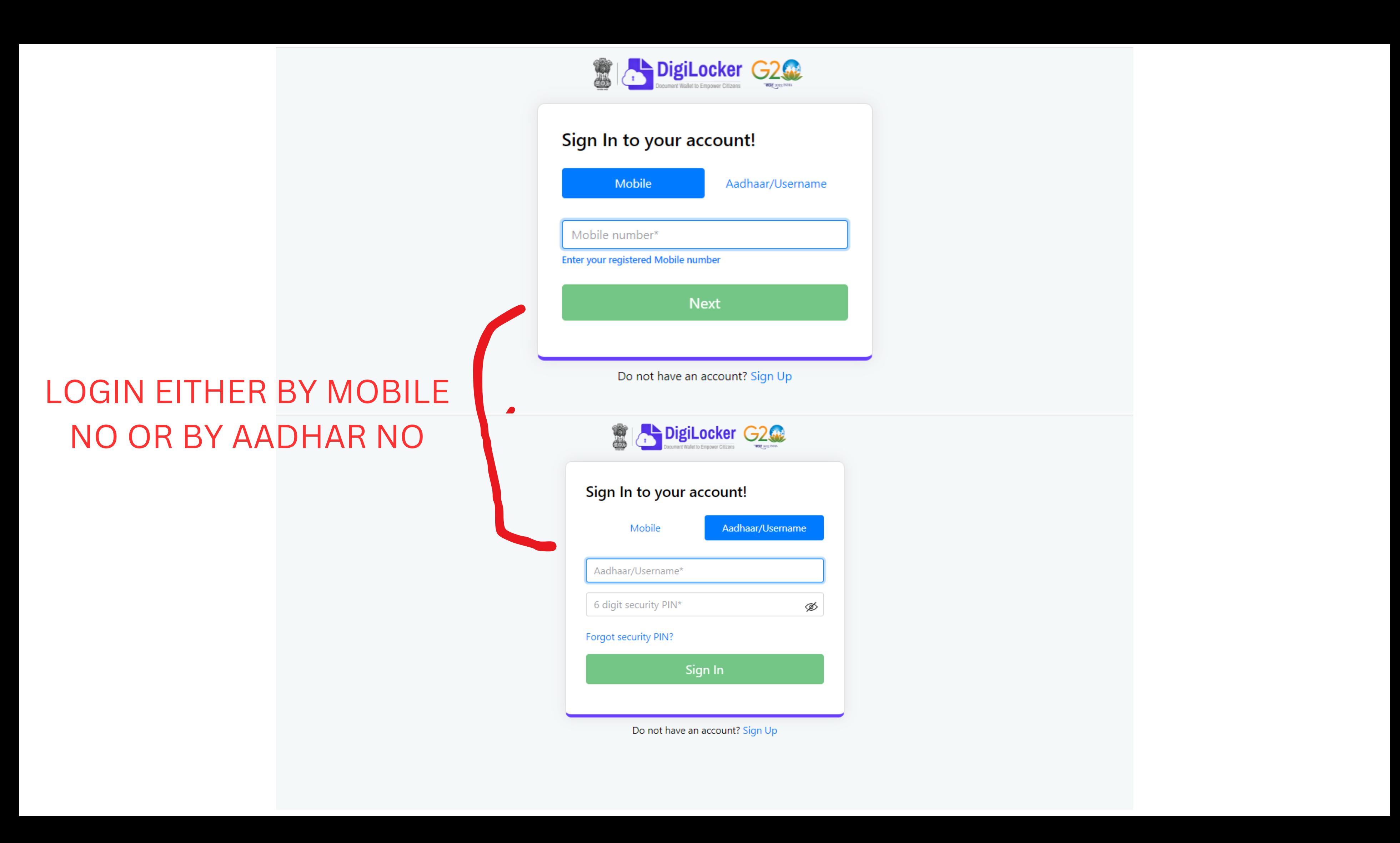

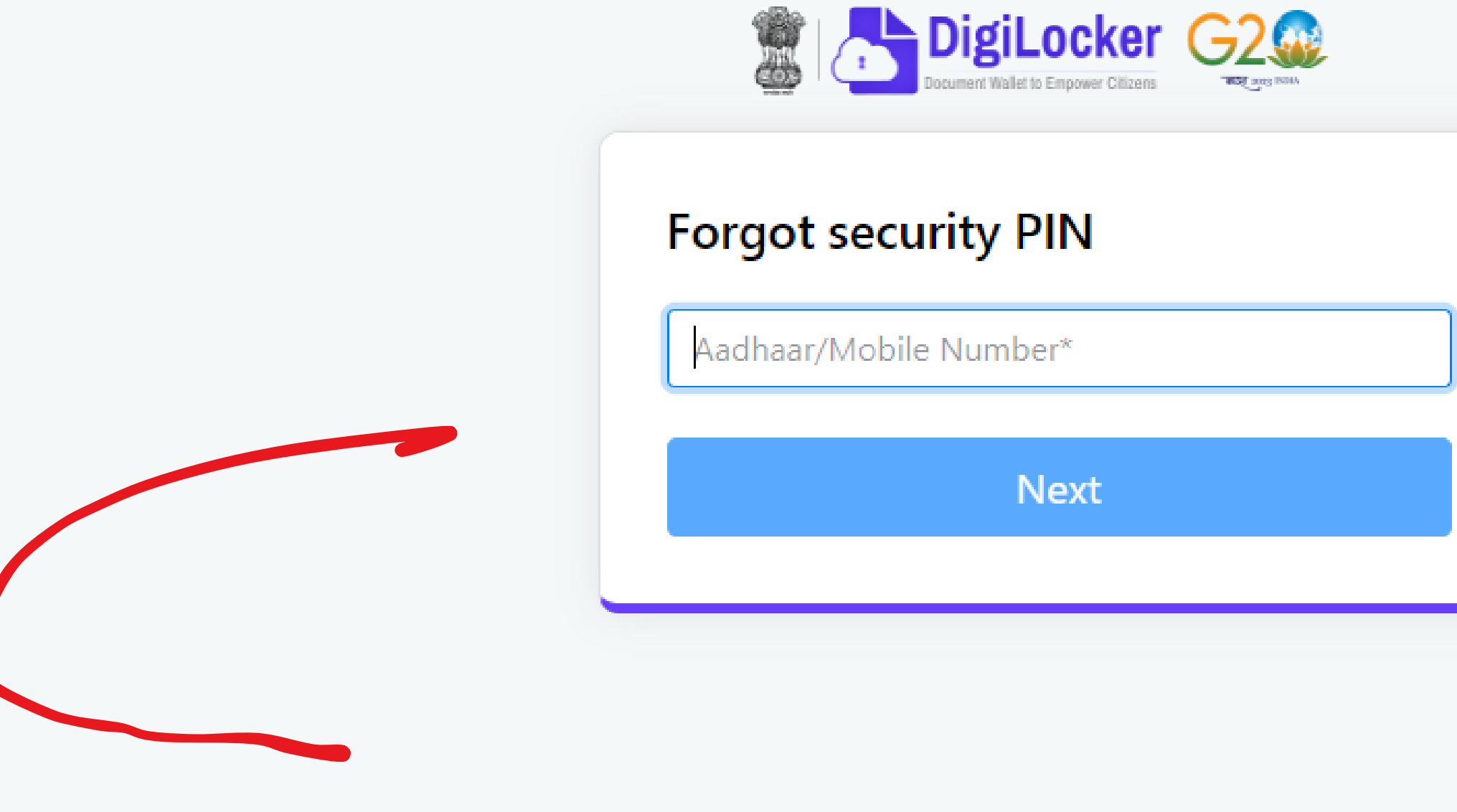

# IN CASE YOU FORGOT PASSWORD THEN CLICK HERE

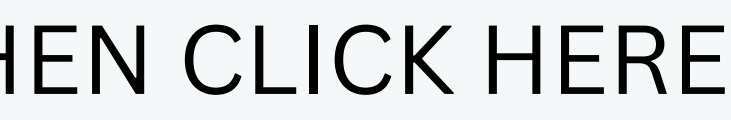